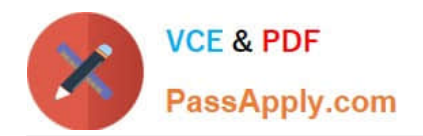

# **010-100Q&As**

Entry Level Linux Essentials Certificate of Achievement

# **Pass Lpi 010-100 Exam with 100% Guarantee**

Free Download Real Questions & Answers **PDF** and **VCE** file from:

**https://www.passapply.com/010-100.html**

100% Passing Guarantee 100% Money Back Assurance

Following Questions and Answers are all new published by Lpi Official Exam Center

**C** Instant Download After Purchase

**83 100% Money Back Guarantee** 

365 Days Free Update

800,000+ Satisfied Customers  $\epsilon$  of

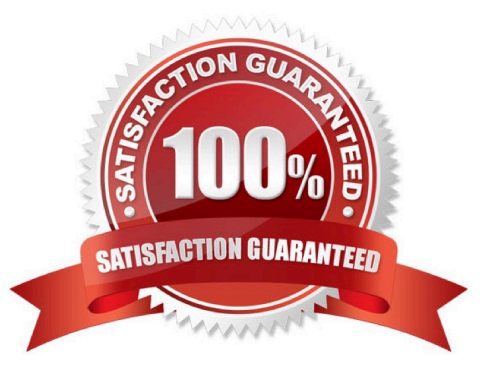

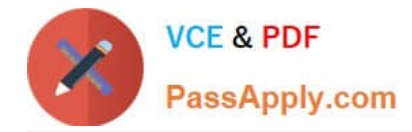

#### **QUESTION 1**

Which criteria are useful when deciding which operating system to use? (Select THREE answers)

- A. License costs.
- B. Ideological preferences of the system administrator.
- C. Linux can do everything, there is no need for further evaluation.
- D. Availability of mandatory applications and tools.
- E. Skills of the administrators and staff.

Correct Answer: ADE

#### **QUESTION 2**

What is the usual absolute path of the personal directory for the user foo?

A. /home/foo, /home/foo/

Correct Answer: A

#### **QUESTION 3**

Which command shows, amongst other information, the IP address of the current DNS server for a Linux system?

- A. cat /etc/net/dns.conf
- B. ifconfig -v dns
- C. show net dns
- D. cat /etc/resolv.conf
- E. cat /etc/net/nameserver.conf

Correct Answer: D

### **QUESTION 4**

Which of the following is an example of globbing?

- A. ls /etc/ 2> files.txt
- B. ls /etc/ > files.txt

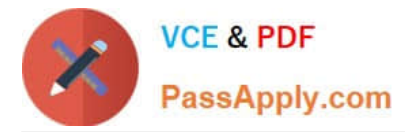

- C. ls /etc/\*.txt
- D. ls /etc/ | more

Correct Answer: C

## **QUESTION 5**

What is the output of the following command sequence?

for token in a b c; do

echo -n "\$token ";

done

A. anbncn

B. a b c

C. "a " "b " "c "

D. token token token

E. abc

Correct Answer: B

[010-100 Practice Test](https://www.passapply.com/010-100.html) [010-100 Study Guide](https://www.passapply.com/010-100.html) [010-100 Braindumps](https://www.passapply.com/010-100.html)